# com in

Berichte, Lernziele & Bewertungen

## Ausbildungs-Manager

Die Anwendung **Ausbildungs-Manager** besteht aus drei Modulen: **Berichte**, **Lernziele** und **Bewertungen**. Sie können jedes Modul einzeln erwerben, Module ohne Lizenzkey können Sie als Demoversion nutzen.

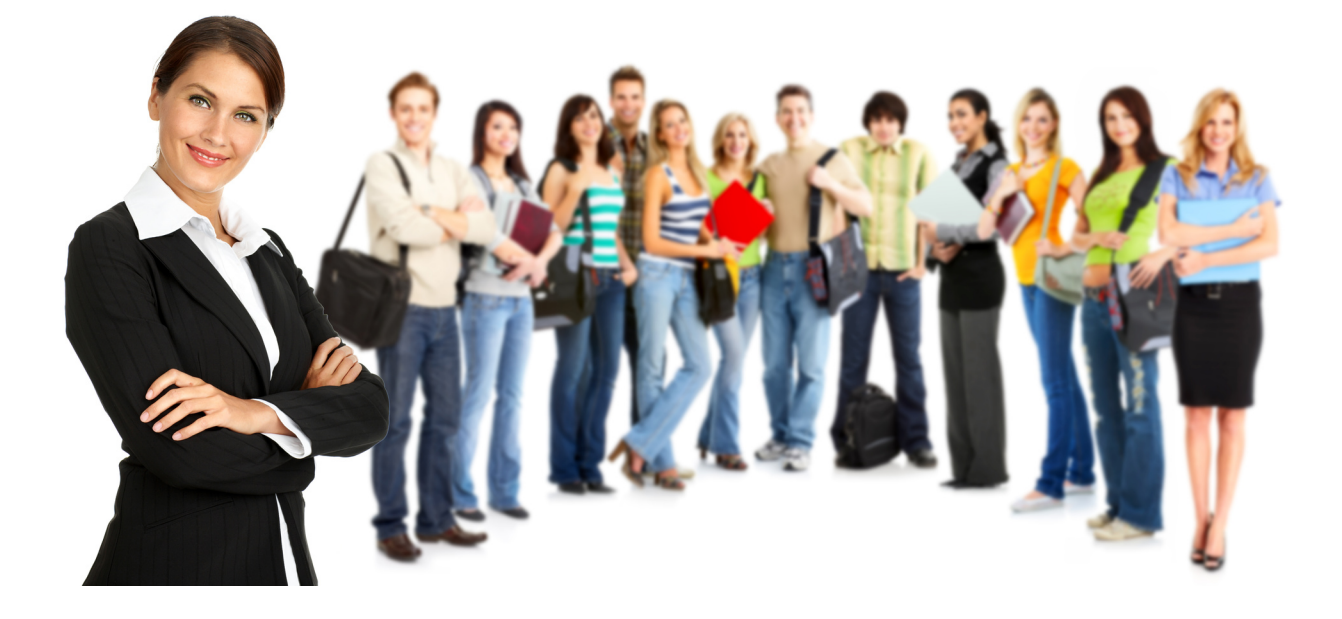

**Meistern Sie alle betrieblichen und schulischen Anforderungen der Ausbildung effizient und in nur einer Anwendung. Mit den gewonnenen Informationen können Sie Ihre Auszubildenden und die Ausbilder(innen) in den Ausbildungsbereichen aktiv steuern und controllen.**

### Modul: **Berichte**

In diesem Modul können **Auszubildende** ihre **Berichte** (Ausbildungsnachweise) während der gesamten Ausbildungszeit erstellen, digital unterschreiben und erst vor der Zwischen- bzw. Abschlussprüfung ausdrucken. Die **Ausbilder(innen)** und **Ausbildungsverantwortlichen** können die **Berichte** kontrollieren und ebenfalls digital unterschreiben.

#### **In den Einstellungen bestimmen Sie den Aufbau und Workflow des Moduls:**

- wählen Sie den von Ihnen gewünschten **Bericht** aus 11 verfügbaren **Bericht-Varianten**
- entscheiden Sie, ob das **Deckblatt** und die **Ehrenwörtliche Erklärung** genutzt werden soll
- bestimmen Sie den **Aufbau** der Berichte, den **Workflow**, die **Pflichtfelder** und die **Vorgabewerte**
- definieren Sie den Text für die **Mail** zur **Unterschrifts-Anforderung** bei den Ausbildern
- und vieles mehr

# com in

### Modul: **Lernziele**

Hier können **Ausbildungsverantwortliche** mit Hilfe von **Lernziel-Vorlagen** individuelle **Ausbildungspläne** und/oder **Ausbildungsrahmenpläne der IHK** abbilden. Diese **Lernziel-Vorlagen** können Sie jeweils zum Ausbildungsbeginn den neuen **Auszubildenden** zuweisen.

Die **Auszubildenden** erhalten, abhängig von ihrem **Ausbildungsberuf-/format**, einen persönlichen **Ausbildungsplan** in Form von **Lernzielen**. Diese **Lernziele** (Lehrgespräche etc.) müssen nach der Durchführung bzw. Erledigung nur noch digital unterschrieben werden.

Die **Ausbildungsverantwortlichen** erkennen zu jeder Zeit und auf einen Blick, wie viele **Lernziele** bei den **Auszubildenden** oder **Ausbildungsbereichen** noch offen sind und können so die dezentrale **Ausbildung** in den **Ausbildungsbereichen** maßgeblich **steuern**.

### Modul: **Bewertungen**

Dieses Modul besteht aus **betrieblichen** und **schulischen Bewertungen**.

Mit der Maske **betriebliche Bewertung** können **Auszubildende** und **Ausbilder(innen)** am Ende des Ausbildungseinsatzes eine **Selbst-** bzw. **Fremdbewertung** durchführen und dokumentieren. Die **Selbstbewertung** wird durch die **Auszubildenden** und die **Fremdbewertung** durch die **Ausbilder(innen)** ergänzt. Durch den gegenseitigen Leseschutz sieht bis zur Freigabe jeder nur die eigene Bewertung. In den Ansichten können **Ausbildungsverantwortliche**, **Ausbilder(innen)** und **Auszubildende** auf einen Blick die **Selbst-** und **Fremdbewertungen** vergleichen.

Mit der Maske **schulische Bewertung** erfassen die **Auszubildenden** ihre **Schulnoten**. Die **Auszubildenden** und **Ausbildungsverantwortlichen** können dem somit erzeugten **Notenspiegel** jederzeit die Einzel-, Durchschnitts- und Endnoten entnehmen. In den Ansichten können **Ausbildungsverantwortliche** auf einen Blick die **Schulnoten** nach **Auszubildende(r)**, **Zeiteinheit** und **Schulfach** vergleichen.

#### **In den Einstellungen bestimmen Sie den Aufbau der betrieblichen Bewertung:**

- wählen Sie ein **Bewertungssystem** (nach Benchmark, nach Punkten oder nach Schulnoten)
- definieren Sie die Rubriken und Bewertungsfelder der **Selbst-** und **Fremdbewertung**

### überzeugen Sie sich selbst...

Eine kostenfreie Demoversion und Dokumentation finden Sie unter www.ausbildungs-manager.de